# **Scala**−− **Language Reference Manual**

## Contents

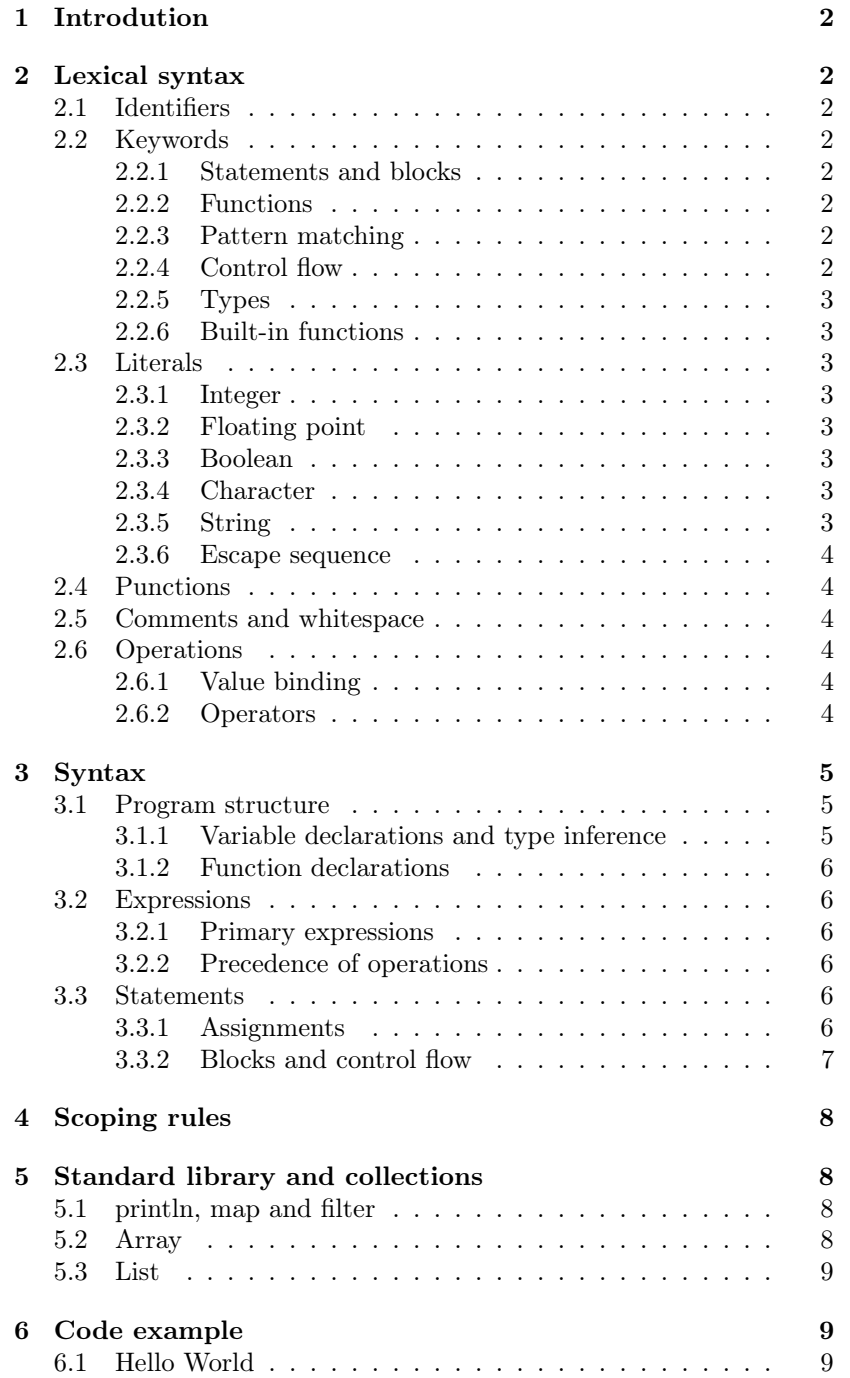

#### [7 Reference](#page-8-3) 9

## <span id="page-1-0"></span>1 Introdution

This manual describes Scala−−, a primitive static scoping, strong static typing, type inferred, functional programming language with immutable data structures, simple pattern matching and specialized emphasis on type inference. Scala−− written in OCaml syntactically resembles a small subset of Scala functionalities with educational purpose, that compiles to the LLVM Intermediate Representation. Several standard library functions and data structures including map, filter, List and Map are implemented in the Scala−−, providing relatively advanced immutabe operations, demonstrated the possibility of becoming a general purpose programming language. This manual describes in detail the lexical conventions, type systems, scoping rules, standard library functions, data structures and the gramar of the Scala−− language.

## <span id="page-1-1"></span>2 Lexical syntax

## <span id="page-1-2"></span>2.1 Identifiers

In Scala−−, there is only one way to form an identifier. It can start with a letter which can be followed by an arbitrary sequence of letters and digits, which may be followed by underscore ' $\cdot$ ' characters and following similar sequences, which can be defined by the following regular expression:

['a' - 'z' 'A' - 'Z' ]['a' - 'z' 'A' - 'Z' '0' - '9' '\_' ]\*

## <span id="page-1-3"></span>2.2 Keywords

Scala−− has a set of reserved keywords that can not be used as identifiers.

#### <span id="page-1-4"></span>2.2.1 Statements and blocks

The following keywords indicate types of statement or blocks: var val object final

#### <span id="page-1-5"></span>2.2.2 Functions

The following keyword is reserved for function-related purpose: def main

#### <span id="page-1-6"></span>2.2.3 Pattern matching

The following keywords are reserved for pattern matching-related purposes:

match with case Some \_

#### <span id="page-1-7"></span>2.2.4 Control flow

The following keywords are used for control flow: if else return for do while yield until to break <-

## <span id="page-2-0"></span>2.2.5 Types

```
The following primitive type keywords resemble Scala's object type:
   Int Float Char Boolean :
```
#### <span id="page-2-1"></span>2.2.6 Built-in functions

The following keywords are reserved for built-in functions and/or data structures:

random, max, min, floor, map, filter, println, Map, List, Array, Tuple, insert, remove, ++, ++=, ->

## <span id="page-2-2"></span>2.3 Literals

Scala−− supports boolean, integer, float, character, string, escape sequence, symbol literals.

## <span id="page-2-3"></span>2.3.1 Integer

The following regular expression defines a decimal digit: digit = ['0' - '9'] An integer of type Int is a 64-bit signed immutable value consisting of at least one digit taking the following form:

digit+

#### <span id="page-2-4"></span>2.3.2 Floating point

Floating point numbers can be represented as exponentials as the following regular exressions:

 $exp = 'e'$  ['+' '-']? ['0' - '9']+ So in general, floating point numbers take the following regular expression: digit'.'digit[exp] | '.'digit[exp] | digit exp | digit [exp]

## <span id="page-2-5"></span>2.3.3 Boolean

```
Boolean literals are the following:
   boolean = ["true" | "false"]
```
## <span id="page-2-6"></span>2.3.4 Character

Characters are single, 8-bit, ASCII symbols. char =  $[{}'a' - {}'z'$ ] |  $[{}'A' - {}'Z'$ ]

## <span id="page-2-7"></span>2.3.5 String

A string literal is a sequence of characters in double quotes.

#### <span id="page-3-0"></span>2.3.6 Escape sequence

The following escape sequences are recognized in character and string literals:

- $\mathbf b$  backspace
- \t horizontal tab
- \n linefeed
- $\mathbf{r}$  carriage return
- $\langle \cdot \rangle$  double quote<br> $\langle \cdot \rangle$  single quote
- single quote
- $\setminus$  backslash

## <span id="page-3-1"></span>2.4 Punctions

Punctions group and/or separate the primary expressions consisting of above-mentioned identifiers and literals.

() can indicates a list of arguments in a function declaration or function call; it can also be position access operator in built-in facilities of Array, Map and List; it can also be the boundry symbols of built-in facilities of Array, Map, List and Tuple.

{} defines statement blocks.

, represents the separator between a list of arguments in functions or a list of items in built-in data structures.

; is a newline character separating expressions and statements.

## <span id="page-3-2"></span>2.5 Comments and whitespace

Comments in Scala– $-$  start with  $/$ \* and terminate with \*/, where multiple line comments are not allowed to be nested. Single line comments take the form of //.

#### <span id="page-3-3"></span>2.6 Operations

Scala−− supports several operations including artithmetic and booleans literals.

#### <span id="page-3-4"></span>2.6.1 Value binding

A single equsl sign indicates assignment operation or in an assignment or declaration statement:

## =

## <span id="page-3-5"></span>2.6.2 Operators

The following binary operators are supported in Scala−−:

 $/$ ,  $*$ , % ==, !=, <=, <, >, >=

&, |

The following unary operators are supported:

 $\mathbf{1}$ ,  $\mathbf{\cdot}$ 

The following operators can be either bintary or unary, depening the context:

+, -

## <span id="page-4-0"></span>3 Syntax

## <span id="page-4-1"></span>3.1 Program structure

Scala−− program consists of decarations which are made of optional global variable and/or newline-separated and/or optionally semi-colonseparated function decarations as well as function bodies which may include variable assignment or nested function bodies.

```
program:
  declaration
  program declaration
declaration:
  fundec
  vardec newline
  newline
```
#### <span id="page-4-2"></span>3.1.1 Variable declarations and type inference

Variables can be declared and initialized globally, or locally in a function body:

 $\langle \text{var} | \text{val} \rangle \langle \text{id-list} \rangle$  [ : var-type ] [ = value ] [;]  $\langle \text{nl} \rangle$ , where "nl" represents newline.

Type inference Instead of advanced local type inference algorithm employed in Scala, Scala−− experimented type inference using one type of complete type inference algorithm – Hindley-Milner type inference algorithm which has been broadly adopted in a spate of contemporary type inferred functional programming languages such as Standard ML, OCaml and Haskell.

A variable can be declaraed as the following:

```
val myInt : Int = 17
val myFloat : Float = 3.14
val myChar : Char = \degreec'
val myString : String = "Hello World!"
val myBoolean : Boolean = true
val myList : List[Int] = List(1,1,2,3,5,8)val myMap : Map = Map( "Static typing" -> "OCaml", "Dynamic
    typing" -> "Elixir")
```
The above expressions are equvivlent to the following:

```
val mvInt = 17val myFloat = 3.14val myChar = ,c'val myString = "Hello World!"
val myBoolean = true
val myList = List(1,1,2,3,5,8)val myMap = Map( "Static typing" -> "OCaml", "Dynamic typing"
    -> "Elixir")
```
Correctness of type inference also hold true when apply to function declarations regarding formal arguments and function return type which is documented in following sections.

Mutable and immutable variables Immutable variables are defined with keyword val, while mutable variables are defined with keyword var as the following:

```
val immutList = List("I" "Can" "NOT" "Be" "Modified" "!")
var mutString = "I am ok to be changed."
```
## <span id="page-5-0"></span>3.1.2 Function declarations

Functions are defined in the following way: def func-id (formal-listopt) [ : var-typeopt ] block

Here def is a keyword starting a function declaration or definition. func-id is the identifier of a instance of the function. block contains the function body. formal-listopt is optionally required when decaring or defining a function, containing the formal arguments of var-type. HM type inference algorithm applies here.

```
formal-list:
  formal-type-cluster
  formal-list, formal-type-cluster
formal-type-cluster:
  var-type
  id-list var-type
```
For instance, a function can be declaraed with explicit specification of the argument types:

```
/* Return summation of two integer numbers */
def sumOfSquares(x: Int, y: Int): Int = {
   val x2 = x * xval y2 = y * yx2 + y2}
```
## <span id="page-5-1"></span>3.2 Expressions

#### <span id="page-5-2"></span>3.2.1 Primary expressions

Primary expressions consist of literals and parathesized expression.

## <span id="page-5-3"></span>3.2.2 Precedence of operations

## <span id="page-5-4"></span>3.3 Statements

#### <span id="page-5-5"></span>3.3.1 Assignments

Assignment of variables requires using = keyword. For example:

```
val anInt = 5var aChar = 'w'
```
## <span id="page-6-0"></span>3.3.2 Blocks and control flow

Conditional in Scala−−:

```
// If statements are like Java except they return a value
   like the ternary operator
// Conditional operators: ==, !=, >, <, <=, >=
// Logical operators: &&, ||, !
val age = 18
val canVote = if (age >= 18) "yes" else "no"
// {} is required in the REPL, but not otherwise
if ((age >= 5) && (age <= 6)) {
  println("Go to Kindergarten")
} else if ((age > 6) && (age <= 7)) {
  println("Go to Grade 1")
} else {
  println("Go to Grade " + (age - 5))
}
true || false
!(true)
```
There are for-loop, while-loop, if-else statement in Scala−−.

```
/* Scala-- while-loop example: */
  var i = 0;
  while (i \leq 5) {
     println(i)
     i += 1
  }
/* Scala-- do-while-loop example: */
  do {
     println(i)
     i += 1
  } while (i \leq 9)/* Scala-- for-loop example: */
  for (i \leq 1 to 10) {
     println(i)
  }
// until is often used to loop through strings or arrays
     val randLetters = "ABCDEFGHIJKLMNOPQRSTUVWXYZ"
     //for (i <- 0 to (randLetters.length - 1)) {
     for (i <- 0 until randLetters.length) {
// Get the letter in the index of the String
        println(randLetters(i))
     }
// Used to iterate through a list
     val aList = List(1, 2, 3, 4, 5)for (i \leftarrow alist) {
        println("List iitem " + i)
     }
```

```
// Store even numbers in a list
     var evenList = for \{i \leftarrow 1 to 20
// You can put as many conditions here separated with
    semicolons as you need
        if (i \ \frac{\%}{\%} 2) == 0if (i \ % 3) == 0} yield i
     println("Even list:")
     for (i <- evenList)
        println(i)
// This loop assigns a value to the 1st variable and it
    retains that value until the 2nd finishes its cycle and
    then it iterates
     for (i <- 1 to 5; j <- 6 to 10) {
        printh(n'ii: " + i)println("j: " + j)}
```
## <span id="page-7-0"></span>4 Scoping rules

Scala−− uses lexical scoping just as Scala does. The scope of an variable or a function is limited to the block where it is declared, if it is not a global variable or function.

## <span id="page-7-1"></span>5 Standard library and collections

Several standard library functions and data structures are implemented in Scala−− to provide feature-rich coding experience.

## <span id="page-7-2"></span>5.1 println, map and filter

The following code shows an example using map and filter:

```
// "_" is used to indicate the meant function when
    declared in order for subsequent passing function as
    an argument
val log10Func = log10 _
println("Log10 is: " + log10Func(1000))
// Apply a function to all items of a list with map
List(1000.0, 10000.0).map(log10Func).foreach(println)
// Filter passes only those values that meet a condition
List(1,2,3,4).filter(\frac{6}{2} == 0).foreach(println)
```
## <span id="page-7-3"></span>5.2 Array

Built-in Array has several operations to ease the manipulation, that includes insert, remove, empty, +=, ++=.

```
// Create and initialize array
val friends = Array("Bob", "Tom")
// Change the value in an array
friends(0) = "Sue"println("Best friends: " + friends(0))
// Create an ArrayBuffer
val friends2 = ArrayBuffer[String]()
// Add an item to the 1st index
friends2.insert(0, "Phil")
// Add item to the next available slot
friends2 += "Mark"
// Add multiple values to the next available slot
friends2 ++= Array("Susy", "Paul")
// Add items starting at 2nd slot
friends2.insert(1, "Mike", "Sally", "Sam")
// Remove the 2nd element
friends2.remove(1)
// Remove two elements starting at the 2nd index
friends2.remove(1, 2)
```
## <span id="page-8-0"></span>5.3 List

List examplifies as the following:

 $val$  aList = List $(1, 2, 3, 4, 5)$ 

## <span id="page-8-1"></span>6 Code example

## <span id="page-8-2"></span>6.1 Hello World

```
/* Hello World Example in Scala-- */
/**
* Author: _________________
* Description: ____________
* Last modified:___________
* Usage: __________________
*/
Object HelloWorld {
  // Function entry point starts here:
  def main(args: Array[String])
   /
     pritnln("Hello, world!")
  }
}
```
## <span id="page-8-3"></span>7 Reference

1. V. Cremet, F. Garillot, S. Lenglet, and M. Odersky. A core calculus for scala type checking. Mathematical Foundations of Computer Science, 1-23, 2006.

- 2. M. Odersky, The Scala Language Spcification, Programming Methods Laboratory, EPFL, Switzerland, 2014.
- 3. N. AlDuaij, S. N. Farra, Y. Kang, A. Lottarini, Funk Programming Language Reference Manual, Course of W4115: Programming language translators, Columbia University, 2012.